**量比咋表示?-股识吧**

 $=$ IF(CLOSE&gt

- OPEN, Var2\*(HIGH-LOW), IF(CLOSE&lt)
- OPEN, Var2\*(HIGH-OPEN+CLOSE-LOW), VOL/2))/(IF(CLOSE&gt)

**一、·在同花顺软件中怎样查一只股票历史上某天的量比**

OPEN OVar2\*(HIGH-CLOSE+OPEN-LOW) IF(CLOSE&lt

■量比曲线在图线在图线在图线在图线在图线在图线

- OPEN,  $0\text{Var2}^*(\text{HIGH-LOW})$ ,  $0\text{VOL}/2(*)$ <sup>\*</sup>(-1))-IF(CLOSE&gt
- OPEN OVar2\*(HIGH-CLOSE+OPEN-LOW) IF(CLOSE&lt
- OPEN,  $OVar2*(HIGH-LOW)$ ,  $OVOL/2)*(-1)$  /IF(CLOSE&gt
- OPEN, Var2\*(HIGH-LOW), IF(CLOSE&lt)
- OPEN, Var2\*(HIGH-OPEN+CLOSE-LOW), VOL/2)

ZY<sub>2</sub>  $MA5$   $MA(ZYZ 5)$ MA10 MA(ZY2 10)

 $SG$ -LB  $ZYZ = VOLANDEXV*1000$ 

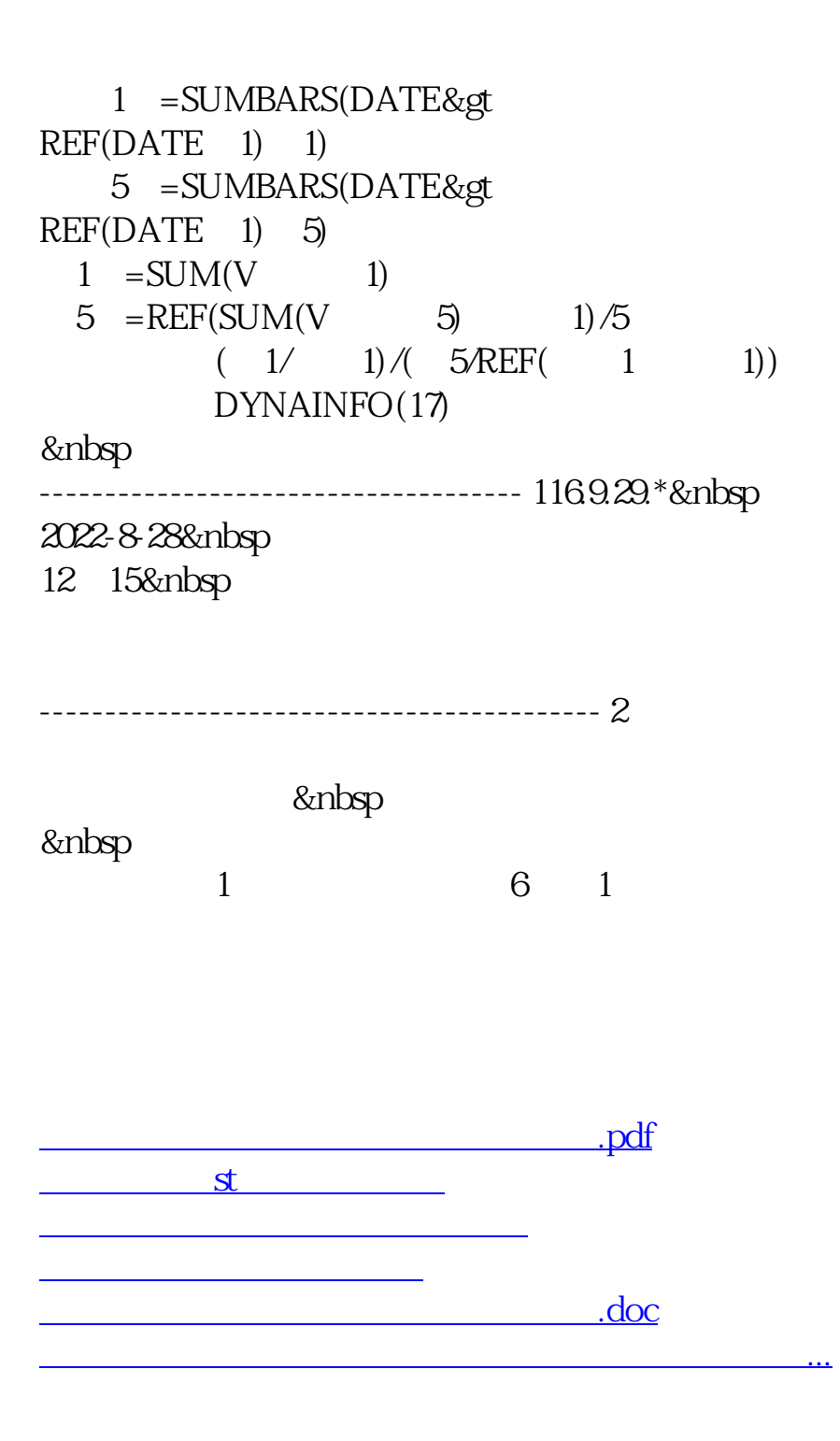

<https://www.gupiaozhishiba.com/article/24414235.html>